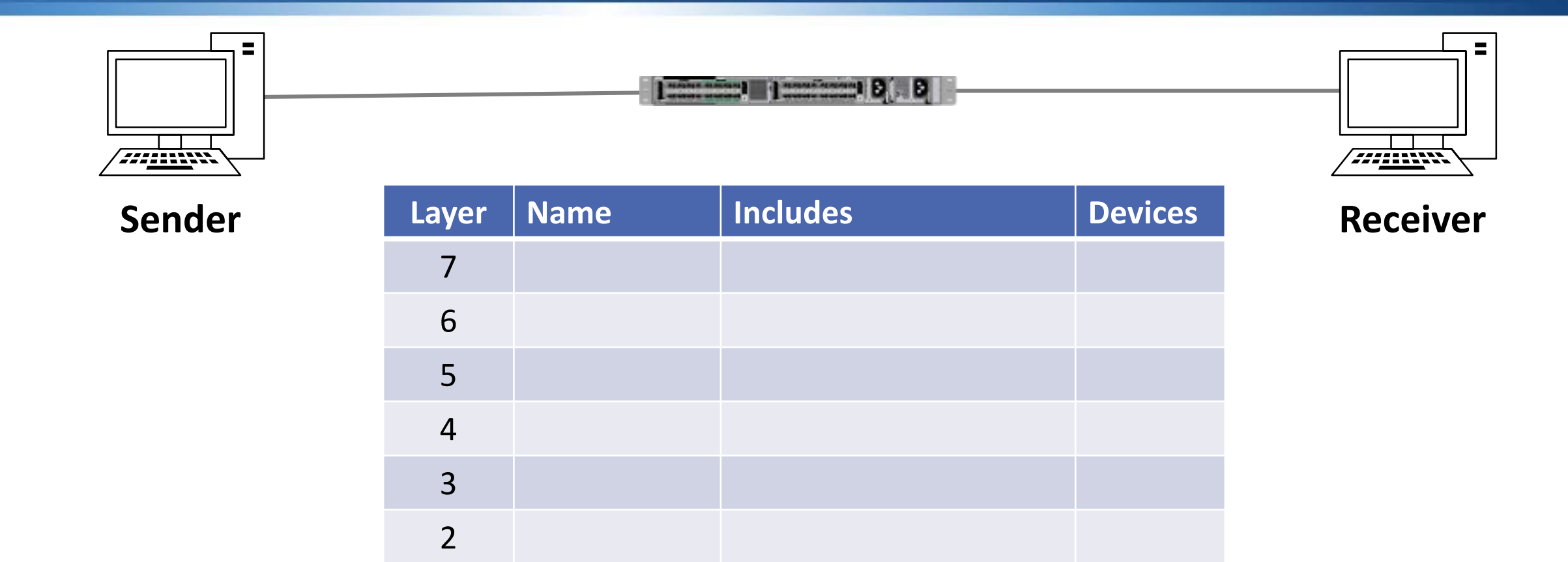

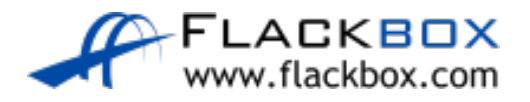

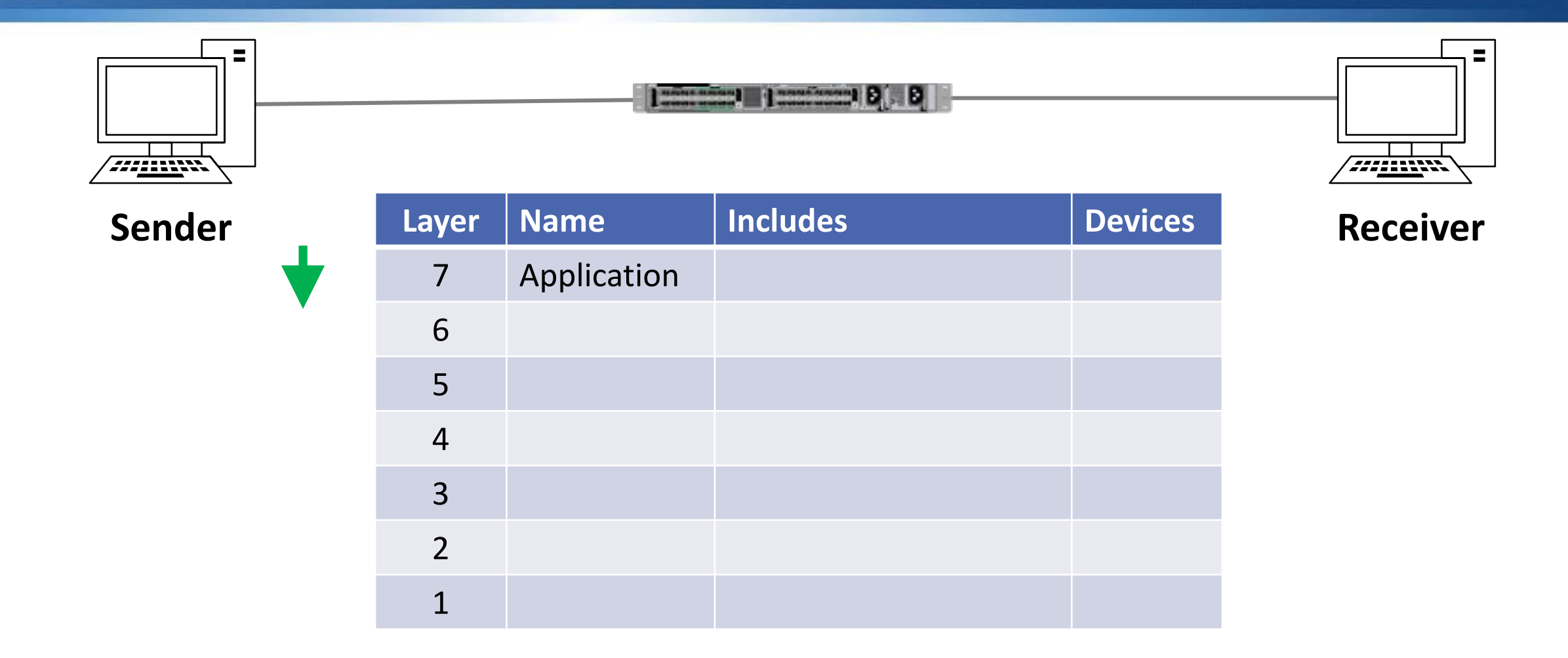

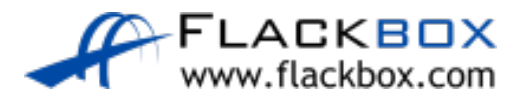

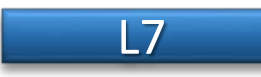

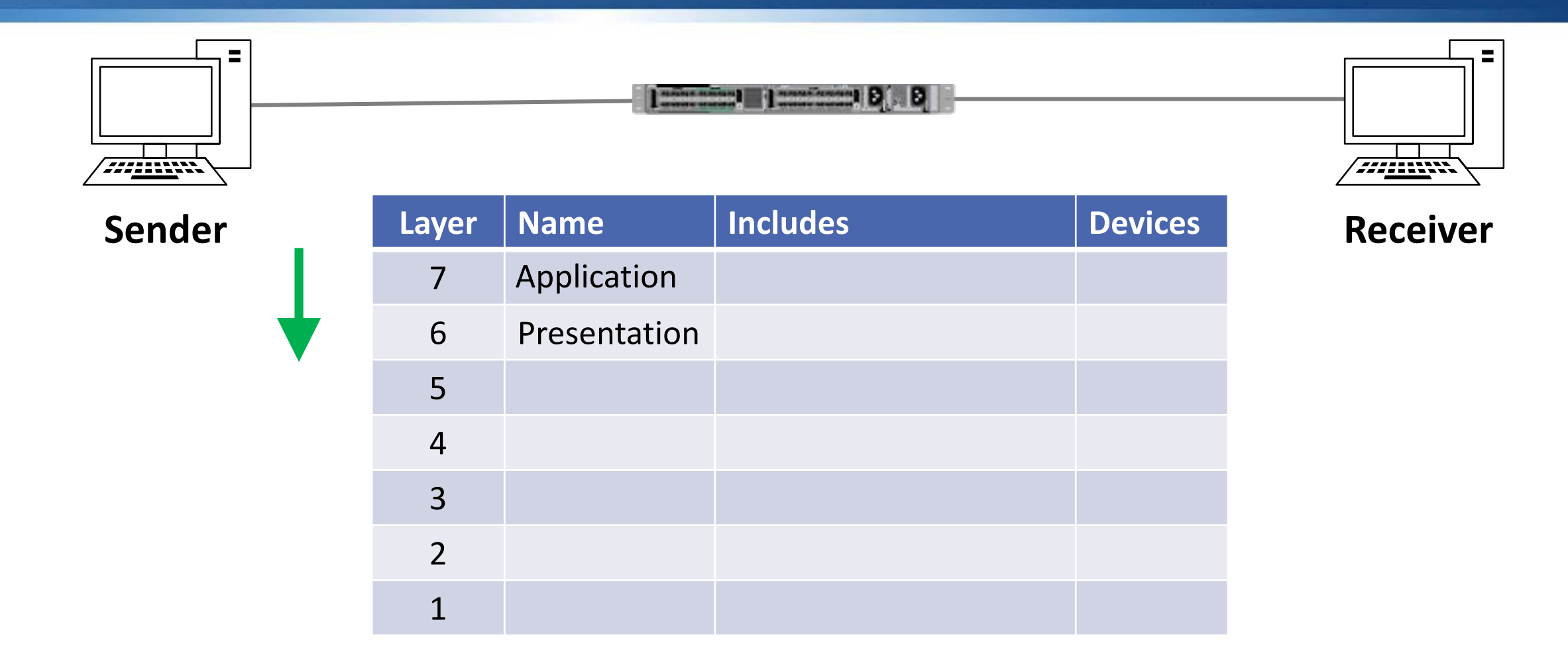

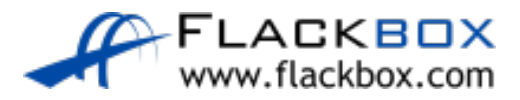

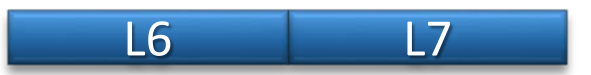

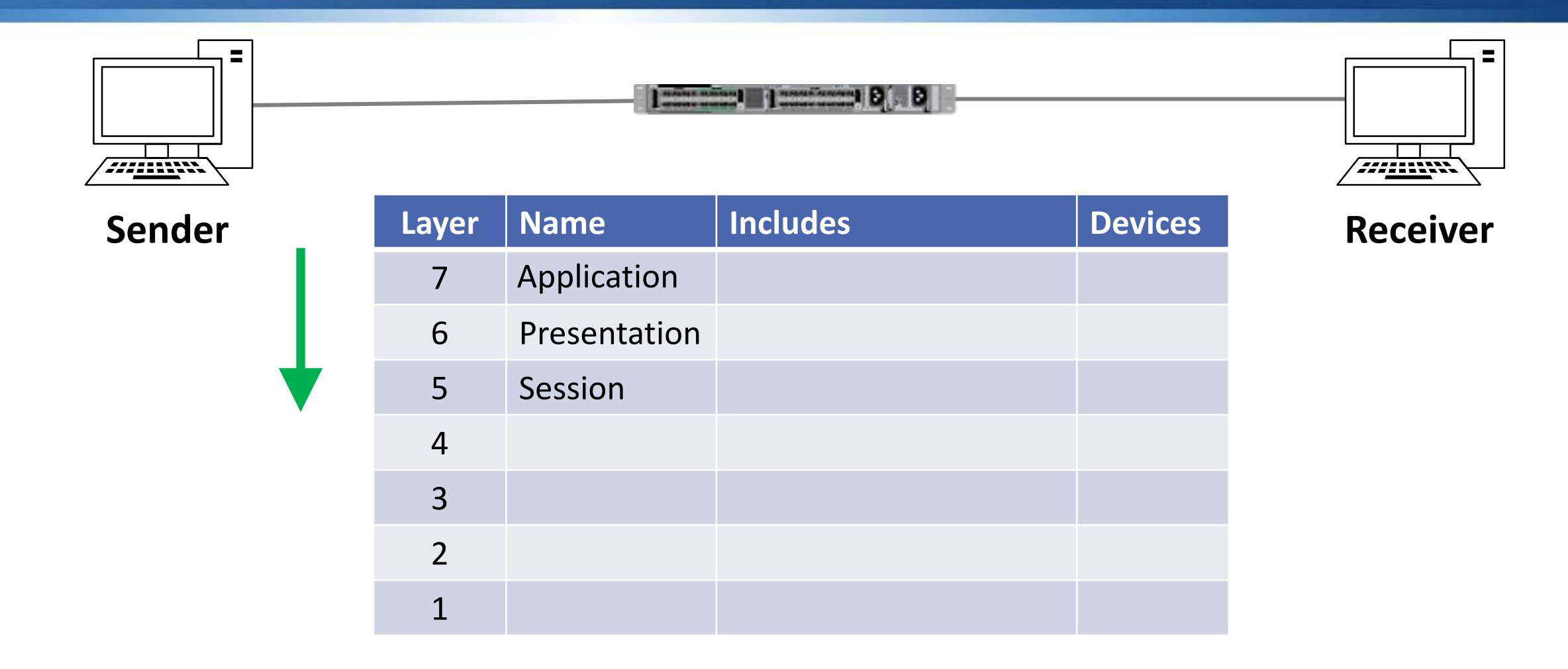

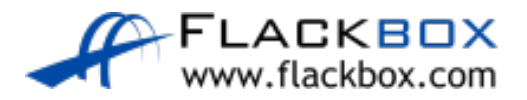

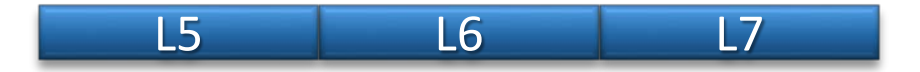

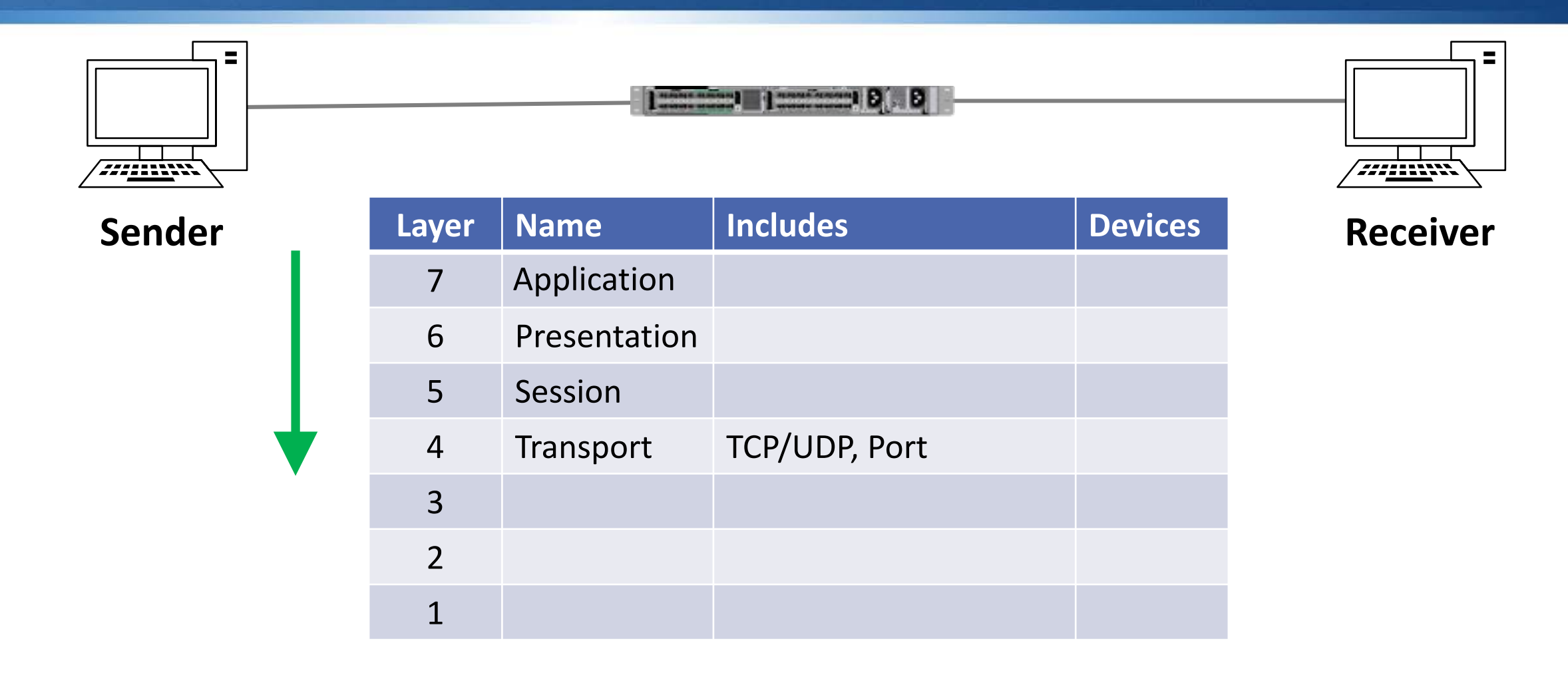

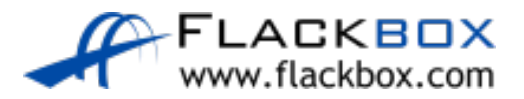

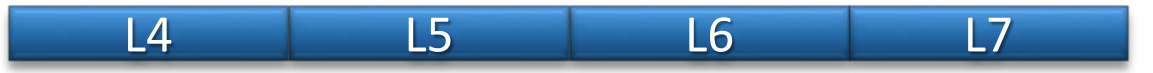

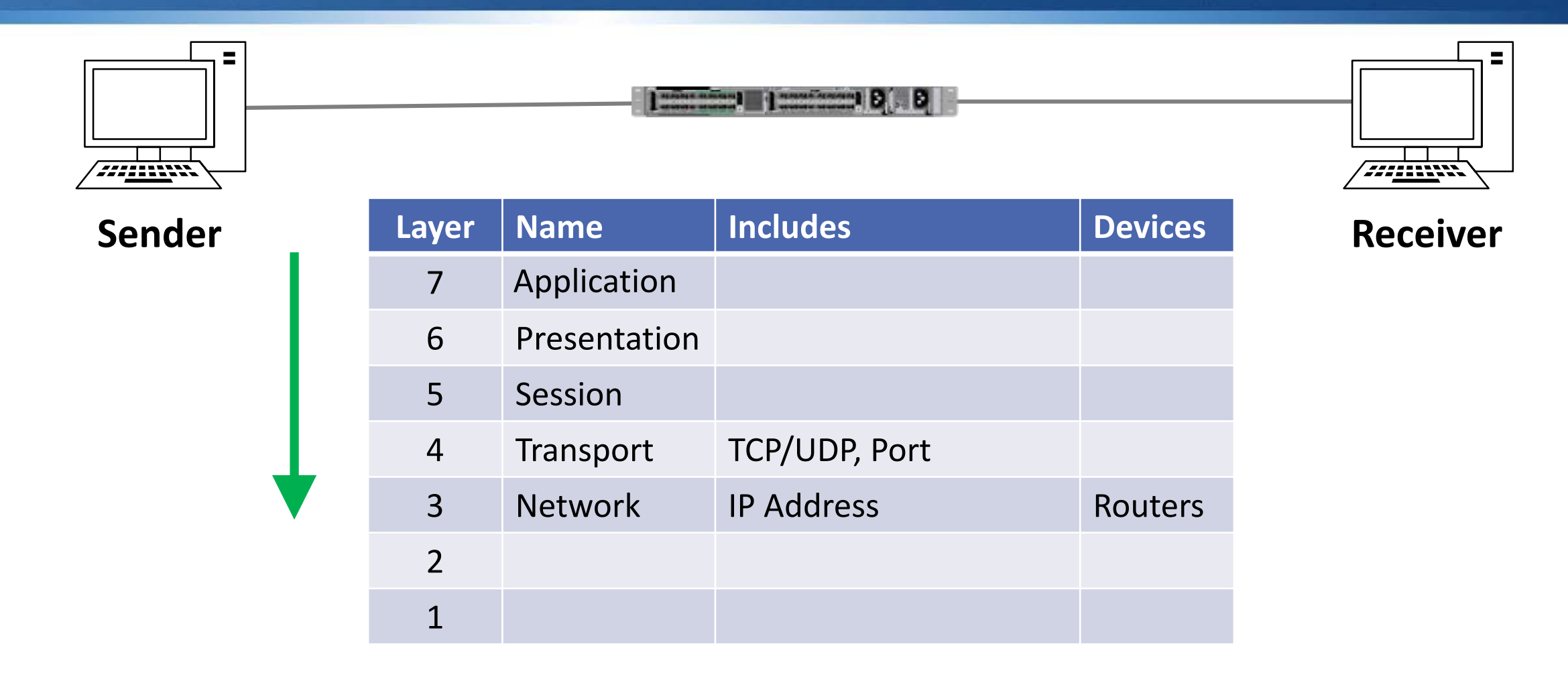

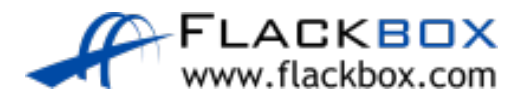

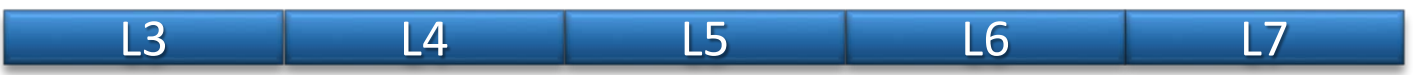

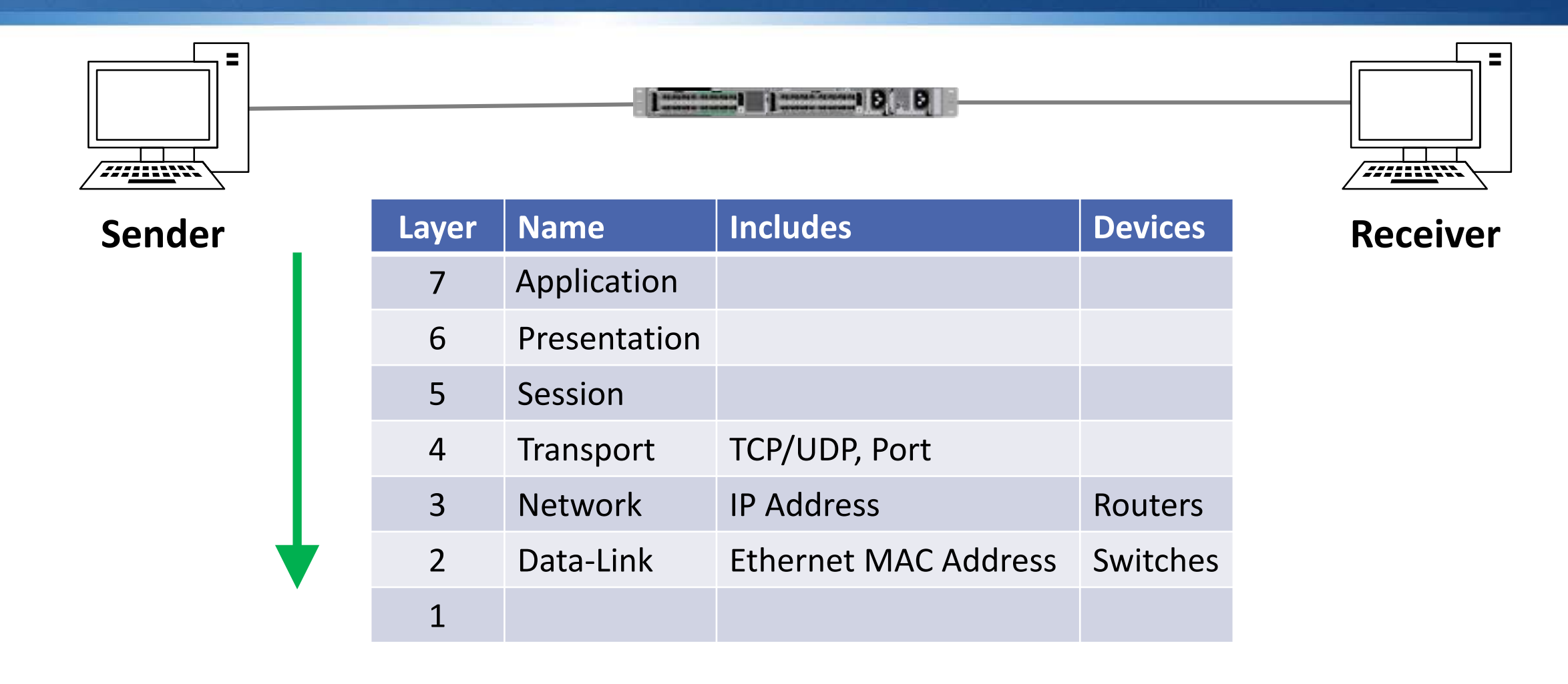

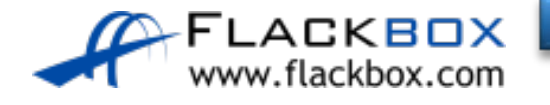

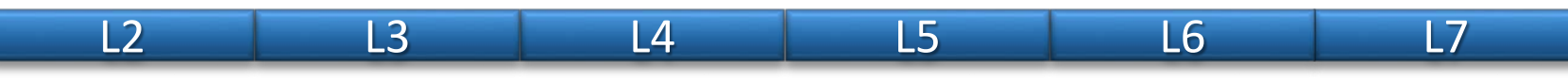

#### IP to MAC Address Resolution

- The sender needs to know the receiver's IP address and MAC address to form the packet it's going to send
- We can point the sender directly at the destination IP address or at a user friendly FQDN such as www.cisco.com
- **O** DNS Domain Name System maintains a mapping of FQDNs to IP addresses
- ARP Address Resolution Protocol is used to map the IP address to MAC address

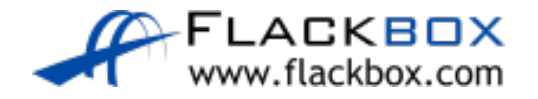

#### ARP Address Resolution Protocol

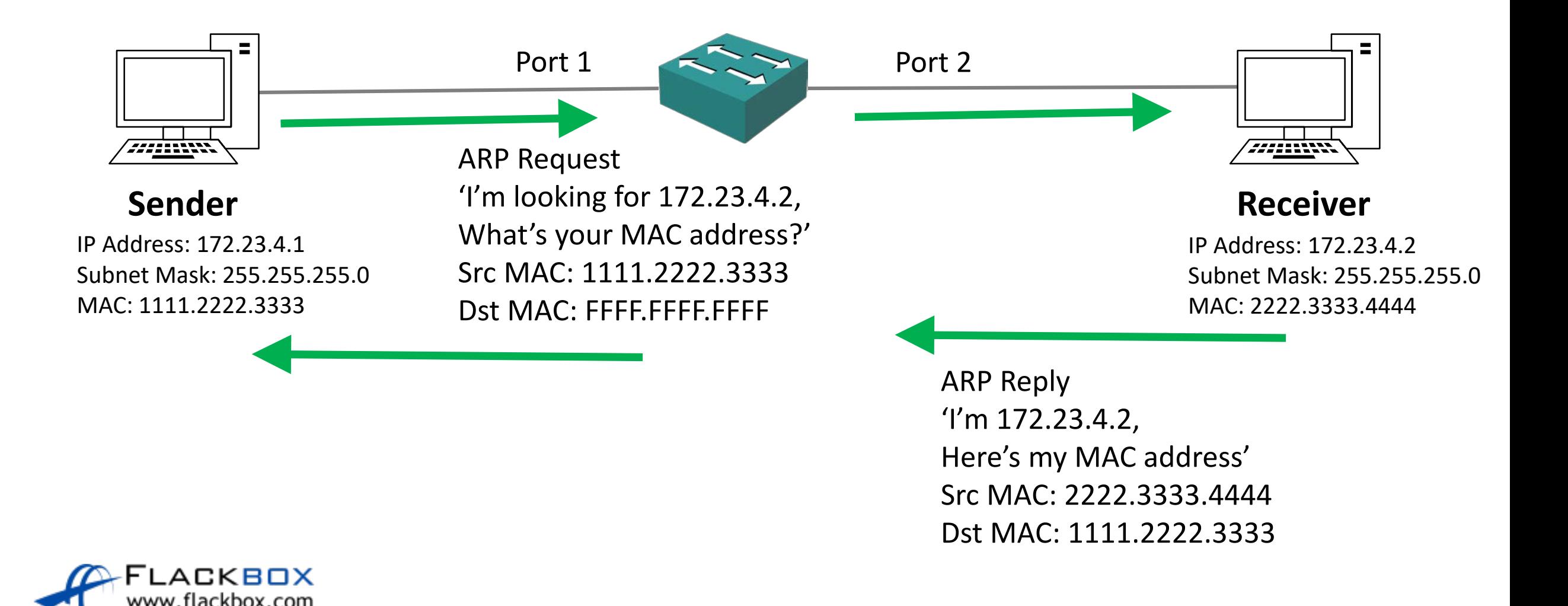

#### Host ARP Commands

- ARP replies are saved in a hosts ARP cache so it doesn't need to send an ARP request every time it wants to communicate
- Windows
- View ARP cache:  $\arg \neg a$
- **Clear ARP cache:** netsh interface ip delete arpcache
- Linux
- View ARP cache:  $arp -n$
- Clear ARP cache: ip -s -s neigh flush all

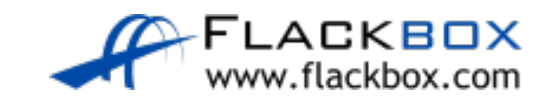